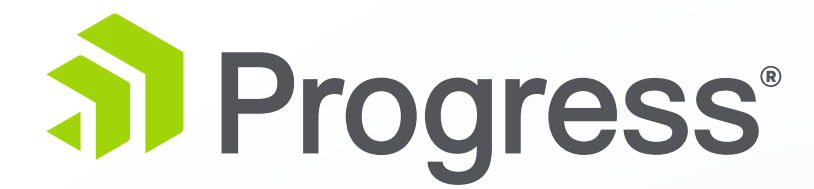

# **TCMAN Quick Reference Guide**

A command-line utility for managing and administering your Progress Application Server

# **For more information or assistance, check out:**

Education: https://www.progress.com/support/education Documentation: https://www.progress.com/resources/documentation Community: https://community.progress.com

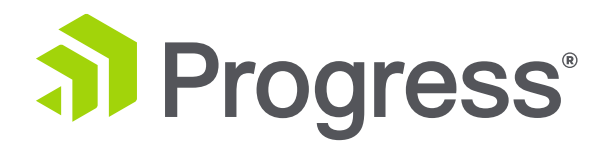

# TCMAN is a command-line utility for managing and administering a server instance.

# Syntax:

{\$CATALINA\_HOME|\$CATALINA\_BASE} /bin/tcman *action* [*general\_options*] [*action\_options*]

The actions and options shown can be run from either the core (\$CATALINA\_HOME/bin) or from an instance (\$CATALINA\_BASE/bin)

For Windows use tcman.bat, for UNIX use tcman.sh

 $[-J]$  Starts debug mode using the JDPA, cannot be used if –D option is specified

tcman deploy [general\_options] [-1] [-u user id:password] [-a app \_name] war file path

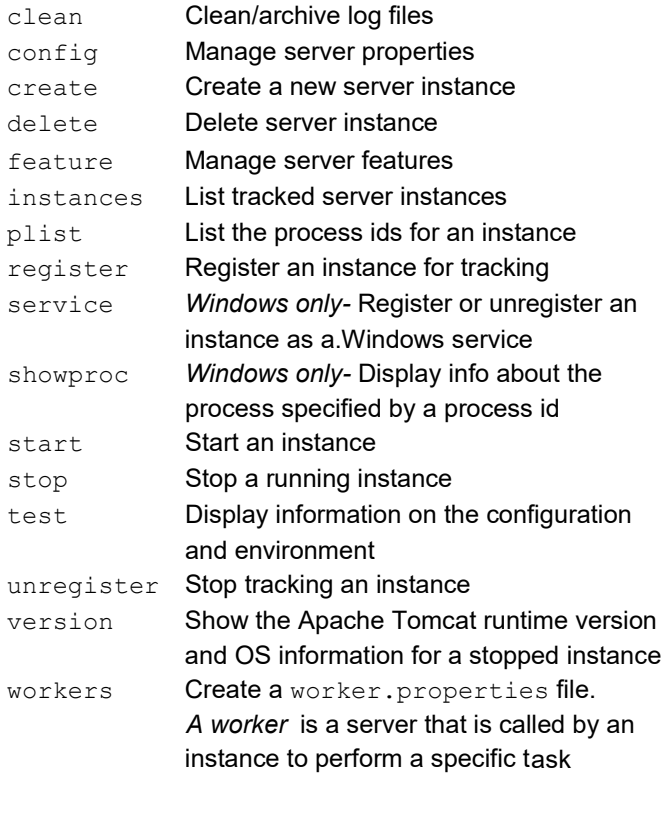

-a app name Specify a name for the web application. If you do not use this option, the application name will be the same as the .war file name

war file path Specify the location of the web application .war file that you want to deploy

tcman start [general\_options][-D|-J]

- instance-options:
	- [-D] Starts Tomcat debug mode, overrides –J

Example: Display details on config action used to add, update and delete a property or properties

tcman clean **[***general\_options***][**-A**]**

instance-options: [-A] Archive log files to a subdirectory of \$CATALINA\_BASE/logs

tcman stop [general\_options] [-F[-w seconds]]

> $[-F]$  Kill the server process  $[-w]$  Reset default wait interval

instance-options:

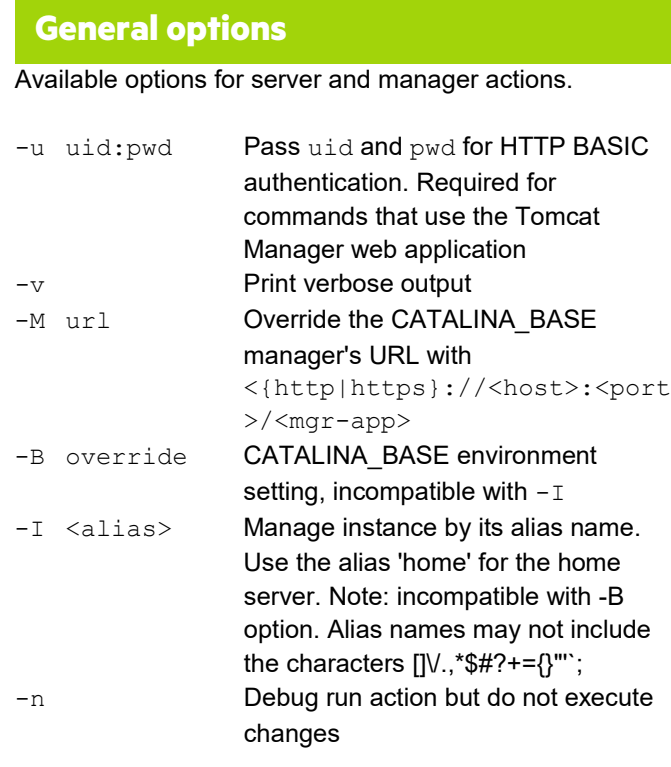

tcman delete

[*general\_options*] [-y][*base\_path*|*alias\_name*]

instance-options:

tcman enable [*general\_options*] -u *user\_id*:*password app\_name*

tcman list [*general\_options*] [-u *user\_id*:*password*]

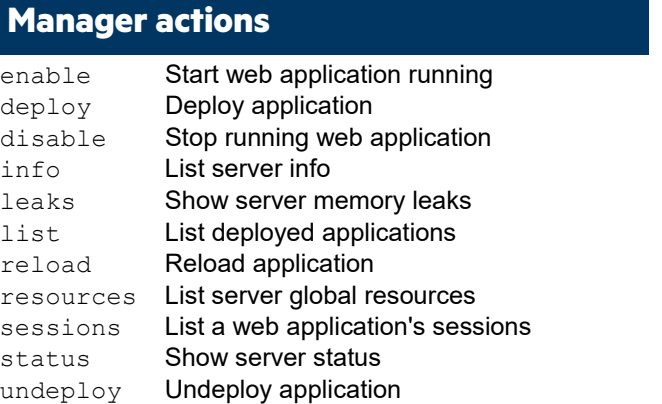

tcman disable [*general\_options*] -u *user\_id*:*password app\_name*

tcman undeploy [*general\_options*] [-u *user\_id*:*password*]

tcman help **[***features***|***properties***]**

options:

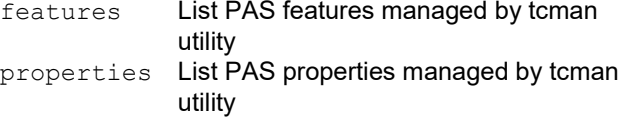

## Display details for a specific action, property or feature

tcman help [action|*property*|*feature*]

- [-1] Load context deploys a tailored web applicatoin without restarting. Requires manager.war to be installed and -u option
- [-u user\_id:password]

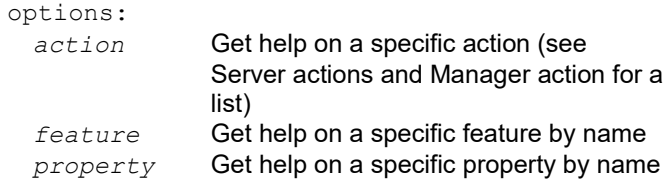

tcman help config

# **Getting more information**

# **Undeploy an application**

# **Disable an application**

# **List deployed applications**

# **Enable an application**

# **Deploy an application**

**Delete an instance**

**Stop an instance**

# **Clean log files for an instance**

# **Start an instance**

# **Create an instance**

# **Server actions**

# **General actions**

env Shows server state

Specify a valid user name and password for HTTP Basic access authentication

- 
- 

tcman create [general options] -p <http-port> [instance-options] <new-base-path>

instance-options:

- [-f] copy all deployed web apps
- [-j <ajp13-port>]
- [-m <uid:pwd>]
- [-N <inst-alias-name>]
- [-P <https-port>]
- [-s <shutdown-port>]
- [-U <file-owner> -G <file-group>]
- [-W <web-apps-dir>]
- [-Z <dev|prod>]